### **Überblick zu Kapitel 2 von "Mobile Kommunikation"**

Nach der Zeitvarianz wird nun der Begriff der **Frequenzselektivität** eingeführt und an Beispielen verdeutlicht, eine Kanaleigenschaft, die für die mobile Kommunikation ebenfalls von großer Bedeutung ist. Wie im gesamten Buch erfolgt die Beschreibung wieder im äquivalenten Tiefpassbereich. Im Einzelnen werden behandelt:

- der Unterschied zwischen *zeitinvarianten* und *zeitvarianten* Systemen,
- die *zeitvariante Impulsantwort* als wichtige Beschreibungsfunktion zeitvarianter Systeme,
- der *Mehrwegeempfang* als Ursache für frequenzselektives Verhalten,
- eine ausführliche Herleitung und Interpretation des *GWSSUS–Kanalmodells*,
- die Kenngrößen des GWSSUS–Modells:*Kohärenzbandbreite*, *Korrelationsdauer*, usw.

Die grundlegende Theorie zur Frequenzselektivität wird auf 21 Seiten dargelegt. Außerdem beinhaltet dieses Kapitel noch 40 Bilder, neun Aufgaben und vier Zusatzaufgaben mit insgesamt 70 Teilaufgaben, sowie zwei Lernvideos (LV) und fünf Interaktionsmodule (IM), nämlich:

- **Anmerkungen zur Übertragungsfunktion** (LV zu Kapitel 2.1 Dauer: 9:08)
- **Eigenschaften des Übertragungskanals** (LV zu Kapitel 2.1 Dauer 5:50)
- **Auswirkungen von Mehrwegeempfang** (IM zu Kapitel 2.2)
- **Zeitfunktion und zugehörige Spektralfunktion** (IM zu Kapitel 2.3)
- **Zur Verdeutlichung des Dopplereffekts** (IM zu Kapitel 2.3)
- **WDF, VTF und Momente** (IM zu Kapitel 2.3)
- **Besselfunktion erster Art und n-ter Ordnung** (IM zu Kapitel 2.3)

**Geeignete Literatur: [Cla68]** – **[Eic07]** – **[Gol06]** – **[Hag05]** – **[Hin08]** – **[Jak74]** – **[Kra15]** – **[Mol05]** – **[PA95]** – **[Rap99]** – **[Skl01]** – **[Söd01]** – **[Vie16]** – **[Zan05]**

Weitere Informationen zum Thema, zahlreiche Aufgaben und Simulationen finden Sie im Versuch "Mobilfunkkanal" des Praktikums "Simulation digitaler Übertragungssysteme" von Prof. Günter Söder am Lehrstuhl für Nachrichtentechnik, Technischen Universität München.

Diese Veranstaltung basiert auf dem Windows-Programm MFK des Softwarepakets *LNTwin*. Hinweise zum Herunterladen des Programms und der Versuchsanleitung:

**Windows–Programm** "MFK" (Zip–Version)

**Praktikumsanleitung** (PDF–Version, ca. 872 kB)

# **Übertragungsfunktion und Impulsantwort**

Die Beschreibungsgrößen eines Nachrichtenübertragungssystems wurden bereits in **Kapitel 1.1** bzw. Kapitel 1.2 des Buches "Lineare zeitvariante Systeme" eingeführt und eingehend diskutiert. Die wichtigsten Ergebnisse sollen hier nochmals kurz zusammengefasst werden.

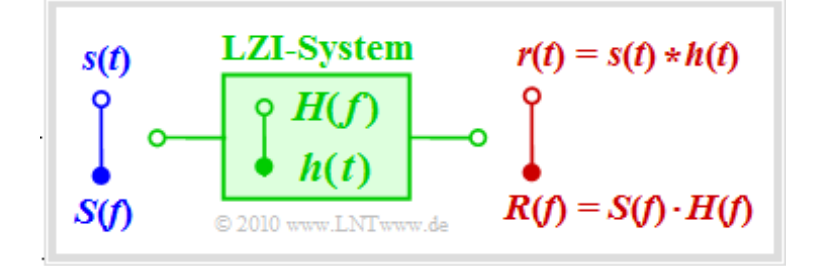

Vorausgesetzt wird zunächst ein lineares und zeitinvariantes System ⇒ **LZI–System** mit dem Signal*s*(*t*) am Eingang und dem Ausgangssignal*r*(*t*). Der Einfachheit halber seien *s*(*t*) und *r*(*t*) reell. Dann gilt:

- Das System lässt sich vollständig durch die **Übertragungsfunktion** *H*(*f*) charakterisieren. Man bezeichnet *H*(*f*) auch als den *Frequenzgang*. Definitionsgemäß gilt *H*(*f*) = *R*(*f*)/*S*(*f*).
- Ebenso ist das System durch die **Impulsantwort** *h*(*t*) als die Fourierrücktransformierte von *H*(*f*) vollständig gekennzeichnet. Das Ausgangssignal ergibt sich aus der Faltung:

 $r(t) = s(t) \star h(t)$  mit  $h(t) \circ \longrightarrow H(f)$ .

Um die durch *H*(*f*) bzw. *h*(*t*) entstehenden linearen Verzerrungen zu erkennen, eignen sich die folgenden Eingangssignale:

- ein **Diracimpuls:**  $s(t) = δ(t)$  ⇒  $r(t) = h(t)$  ⇒ *Impulsantwort*,
- eine **Sprungfunktion:**  $s(t) = γ(t)$  ⇒  $r(t) = γ(t) * h(t)$  ⇒ *Sprungantwort*,
- $\text{e} \text{in } \text{Dirac} \text{puls:} \quad s(t) = p_{\delta}(t) \implies r(t) = p_{\delta}(t) * h(t) \implies \text{Pulsantwort.}$

Dagegen ist ein Gleichsignal*s*(*t*) = *A* nicht geeignet, die Frequenzabhängigkeit des LZI–Systems sichtbar werden zu lassen. Bei einem Tiefpass–System wäre dann das Ausgangssignal unabhängig von *H*(*f*) stets konstant:  $r(t) = A \cdot H(f=0)$ .

Auf der nächsten Seite betrachten wir als Eingangssignal  $s(t)$  einen Diracpuls  $p_{\delta}(t)$ . Hiermit lassen sich die Gemeinsamkeiten und Unterschiede zwischen zeitinvarianten und zeitvarianten Systemen sehr anschaulich darstellen.

**Hinweis:** Die Eigenschaften von *H*(*f*) und *h*(*t*) werden in einem Lernvideo behandelt:

**Anmerkungen zur Übertragungsfunktion** (Dauer 9:08)

### **Zeitinvariante vs. zeitvariante Kanäle**

Der Unterschied zwischen einem zeitinvarianten Kanal ("LZI") und einem zeitvarianten Kanal ("LZV") soll anhand der folgenden Grafik verdeutlicht werden.

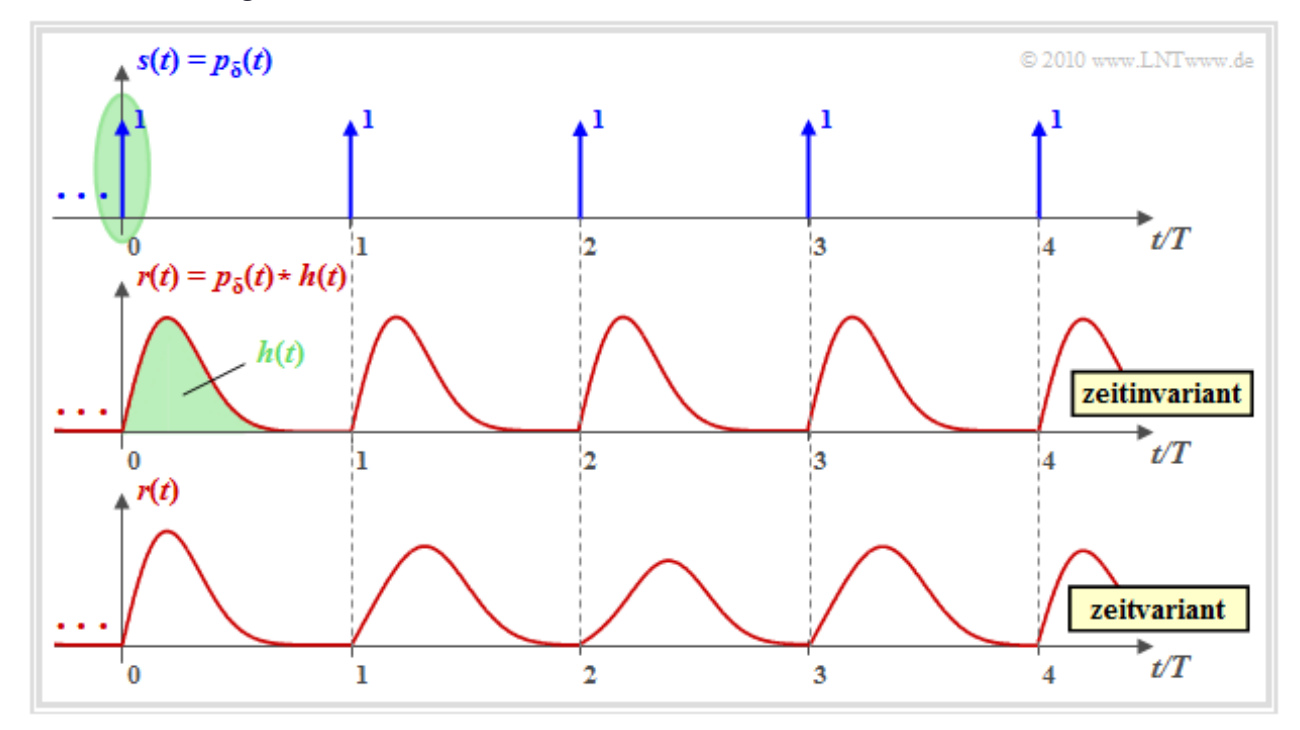

Man erkennt aus dieser Darstellung:

Das Sendesignal *s*(*t*) ist hier ein Diracpuls  $p_{\delta}(t)$ , also eine unendliche Folge von Diracimpulsen in äquidistanten Abständen *T*, alle mit dem Gewicht 1 (siehe obere Grafik):

$$
s(t) = p_{\delta}(t) = \sum_{n = -\infty}^{+\infty} \delta(t - n \cdot T).
$$

- Grün markiert ist der Diracimpuls bei  $t = 0$ . Das Signal am Kanalausgang ist  $r(t) = h(t)$ . Vorausgesetzt wird, dass die Ausdehnung der Impulsantwort *h*(*t*) deutlich kleiner ist als *T*.
- Für das gesamte Empfangssignal nach dem LZI–Kanal entsprechend der mittleren Grafik kann dann geschrieben werden:

$$
r(t) = p_{\delta}(t) \star h(t) = \sum_{n = -\infty}^{+\infty} h(t - n \cdot T).
$$

Bei einem zeitvarianten Kanal ⇒ untere Grafik ist diese Gleichung nicht anwendbar. In jedem Zeitintervall ergibt sich nun eine andere Signalform: Man kann keine einparametrige Impulsantwort *h*(*t*) und dementsprechend auch keine Übertragungsfunktion *H*(*f*) angeben.

**Hinweis:** Folgendes Lernvideo beschreibt die Unterschiede zwischen LZV– und LZI–Systemen:

#### **Eigenschaften des Übertragungskanals** (Dauer 5:50)

### **Zweidimensionale Impulsantwort**

Zur Kennzeichnung einer zeitvarianten Impulsantwort verwendet man einen zweiten Parameter und bildet die Impulsantwort vorzugsweise in einem dreidimensionalen Koordinatensystem ab.

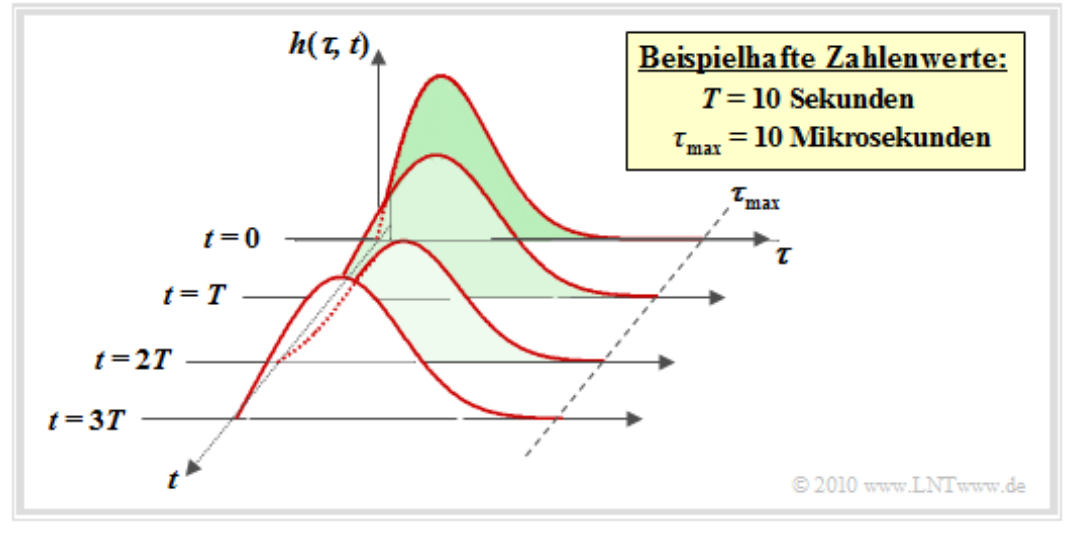

Voraussetzung hierfür ist, dass der Kanal weiterhin linear ist; man spricht dann von einem **LZV–System** (linear zeitvariant). Es gelten folgende Zusammenhänge:

LZI : 
$$
r(t) = \int_{-\infty}^{+\infty} h(\tau) \cdot s(t - \tau) d\tau
$$
,  
\nLZV :  $r(t) = \int_{-\infty}^{+\infty} h(\tau, t) \cdot s(t - \tau) d\tau$ .

Zu dieser Gleichung und obiger Grafik ist Folgendes anzumerken:

- **•** Der Parameter *τ* gibt die **Verzögerungszeit** zur Kennzeichnung der Zeitdispersion an. Durch Ausschreiben der Faltungsoperation ist es gelungen, dass *τ* auch der Parameter der LZI– Impulsantwort ist. Auf den letzten Seiten wurde noch von *h*(*t*) gesprochen.
- Der zweite Parameter der Impulsantwort bzw. die zweite Achse kennzeichnet die **absolute Zeit** *t*, die unter anderem zur Beschreibung der Zeitvarianz herangezogen wird. Zu unterschiedlichen Zeiten *t* hat die Impulsantwort *h*(*τ*, *t*) eine andere Form.
- Eine Besonderheit der 2D–Darstellung ist, dass die *t*–Achse zeitdiskret (bei Vielfachen von *T*) aufgetragen wird, während die *τ*–Achse wie im gezeigten Beispiel zeitkontinuierlich sein kann. Im Mobilfunk wird  $h(\tau, t)$  meist zeitdiskret angenommen ("Echos").
- Die LZV–Gleichung ist nur anwendbar, wenn die zeitliche Veränderung des Kanals (im Bild durch den Parameter *T* gekennzeichnet) langsam erfolgt im Vergleich zur maximalen Verzögerung τ<sub>max</sub>. Im Mobilfunk ist diese Bedingung  $\Rightarrow \tau_{\text{max}} < T$  fast immer erfüllt.
- Je nachdem, ob man das erste Fourierintegral auf den Parameter *τ* oder *t* anwendet, kommt man zu unterschiedlichen Spektralfunktionen. In der **Aufgabe Z2.1** wird beispielsweise die zeitvariante **2D–Übertragungsfunktion** betrachtet:

 $H(f, t) \longrightarrow h(\tau, t)$ .

## **Zeitinvariante Beschreibung des Zweiwegekanals (1)**

Wir gehen von dem in der Grafik dargestellten Szenario aus. Dabei wird vorausgesetzt:

- Sender und Empfänger sind **ruhend**. Dann ist sowohl die Kanal–Übertragungsfunktion als auch die Impulsantwort zeitunabhängig. Für alle Zeiten *t* gilt *H*(*f*, *t*) = *H*(*f*) und *h*(*τ*, *t*) = *h*(*τ*).
- Ein **Zweiwegekanal**: Das Sendesignal*s*(*t*) erreicht den Empfänger auf direktem Pfad mit der Weglänge  $d_1$  und es gibt ein Echo aufgrund des reflektierenden Erdbodens (Distanz  $d_2$ ).

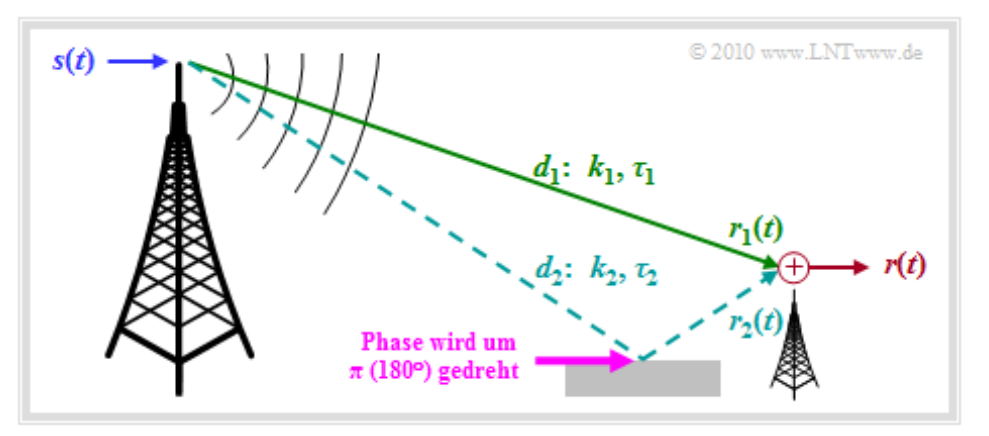

Somit gilt für das Empfangssignal:

 $r(t) = r_1(t) + r_2(t) = k_1 \cdot s(t - \tau_1) + k_2 \cdot s(t - \tau_2)$ ,

wobei die folgenden Aussagen zu beachten sind:

- Das über den Direktpfad empfangene Signal*r*<sup>1</sup> (*t*) ist gegenüber dem Sendesignal*s*(*t*) um den Faktor *k*<sup>1</sup> gedämpft und um die Laufzeit *τ*<sup>1</sup> verzögert.
- Der Dämpfungsfaktor *k*<sup>1</sup> wird mit dem **Pfadverlustmodell** berechnet. *k*<sup>1</sup> ist um so kleiner und der Verlust um so größer, je größer die Sendefrequenz *f*<sub>S</sub>, die Distanz *d*<sub>1</sub> und der Exponent *γ* sind.
- Die Laufzeit *τ*<sub>1</sub> = *d*<sub>1</sub>/*c* nimmt proportional mit der Wegelänge *d*<sub>1</sub> zu. Beispielsweise ergibt sich für die Distanz *d*<sub>1</sub> = 3 km und der Lichtgeschwindigkeit *c* = 3 · 10<sup>8</sup> m/s die Verzögerung *τ*<sub>1</sub> = 10 μs.
- Wegen der größeren Weglänge ( $d_2 > d_1$ ) weist der zweite Pfad eine größere Dämpfung auf  $\Rightarrow$  $|k_2|$  <  $|k_1|$  und dementsprechend auch eine größere Laufzeit  $\tau_2 > \tau_1$ .
- Außerdem ist zu berücksichtigen, dass die Reflexion an Gebäuden oder dem Erdboden zu einer Phasendrehung um  $\pi$  (180°) führt. Damit wird der Faktor  $k_2$  negativ.

Die Beschreibung wird auf der nächsten Seite fortgesetzt. Das negative Vorzeichen von  $k_2$  wird dabei außer Acht gelassen.

**Hinweis:** Die hier behandelte Thematik wird in folgendem Interaktionsmodul behandelt:

#### **Auswirkungen von Mehrwegeempfang**

Lehrstuhl für Nachrichtentechnik (LNT) 5 / 21 Technische Universität München

## **Zeitinvariante Beschreibung des Zweiwegekanals (2)**

Für die Frequenzselektivität haben Pfadverlust (gekennzeichnet durch *k*<sup>1</sup> ) und Grundlaufzeit *τ*<sup>1</sup> keine Bedeutung. Entscheidend sind hier Pfaddverlustunterschiede und Laufzeitdifferenzen. Wir beschreiben nun den Zweiwegekanal mit den neuen Kenngrößen  $k_0 = |k_2| / |k_1|$  und  $\tau_0 = \tau_2 - \tau_1$  wie folgt:

 $r(t) = r_1(t) + k_0 \cdot r_1(t - \tau_0)$ mit  $r_1(t) = k_1 \cdot s(t - \tau_1)$ .

Die Grafik veranschaulicht die Gleichung. Mit der Vereinfachung  $k_1 = 1, \tau_1 = 0 \Rightarrow$  $r_1(t) = s(t)$  erhält man:

$$
r(t) = s(t) + k_0 \cdot s(t - \tau_0).
$$

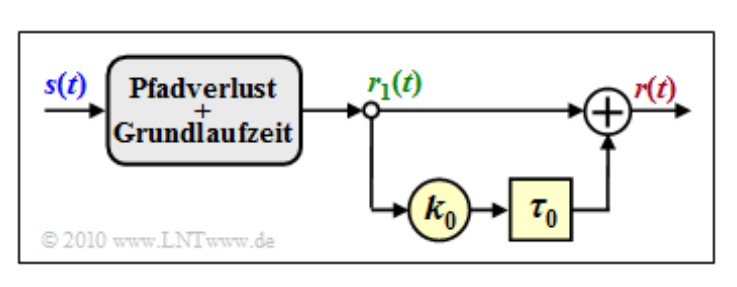

Aus diesem vereinfachten Modell (ohne den grau hinterlegten Block in der Grafik) lassen sich wichtige Beschreibungsgrößen einfach berechnen:

Wendet man den **Verschiebungssatz** an, so kommt man zur Übertragungsfunktion

 $H(f) = R(f)/S(f) = 1 + k_0 \cdot \exp[-j \cdot 2\pi f \cdot \tau_0].$ 

Durch **Fourierrücktransformation** erhält man dann die Impulsantwort

 $h(\tau) = 1 + k_0 \cdot \delta(\tau - \tau_0).$ 

**Beispiel:** Wir betrachten einen Zweiwegekanal mit der konstanten Verzögerungszeit  $\tau_0 = 2$  μs und verschiedene Dämpfungsfaktoren *k*<sup>0</sup> zwischen 0 und 1.

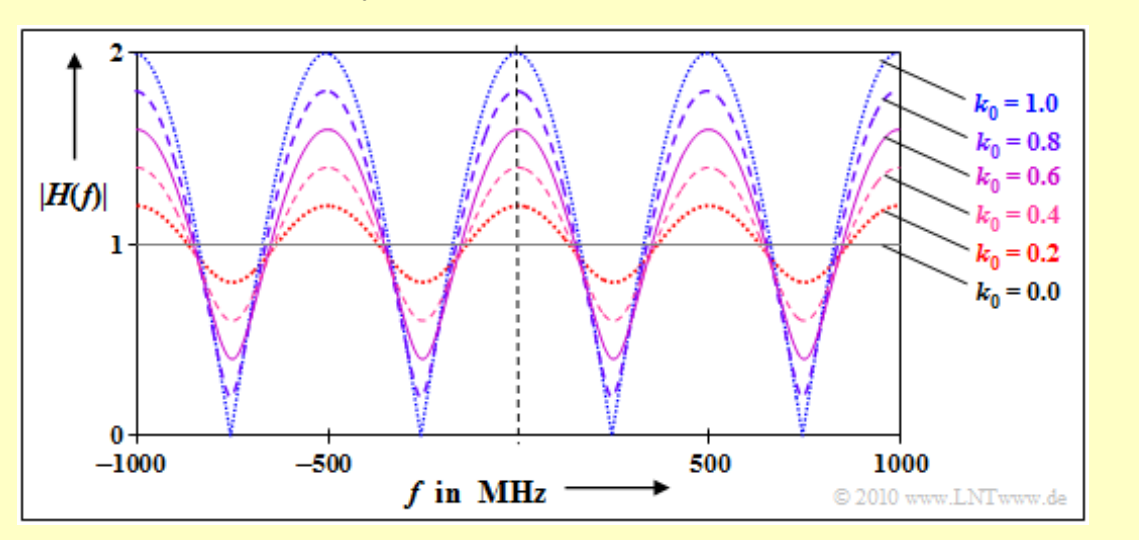

Die Grafik zeigt den Betrag der Übertragungsfunktion im Bereich zwischen ±1000 kHz. Man erkennt aus dieser Darstellung:

- Die Übertragungsfunktion *H*(*f*) und auch deren Betrag ist periodisch mit  $1/\tau_0 = 500$  kHz. Diese Frequenzperiode ist hier gleichzeitig die sogenannte *Kohärenzbandbreite*.
- Die Schwankungen um den Mittelwert |*H*(*f*)| = 1 sind um so stärker, je größer der (relative) Beitrag  $k_0$  des Nebenpfades (also das Echo) ist.

## **Kohärenzbandbreite in Abhängigkeit von** *M*

Wir modifizieren nun das Zweiwegemodell dahingehend, dass wir mehr als zwei Pfade zulassen, wie es auch für den Mobilfunk zutrifft. Allgemein lautet somit das Mehrwege–Kanalmodell:

$$
r(t) = \sum_{m=1}^{M} k_m \cdot s(t - \tau_m) \Rightarrow h(\tau) = \sum_{m=1}^{M} k_m \cdot \delta(\tau - \tau_m).
$$

Wir vergleichen nun den *Zweiwegekanal* (*M* = 2) mit den Parametern

 $\tau_1 = 1 \,\mu s$ ,  $k_1 = 0.8$ ,  $\tau_2 = 3 \,\mu s$ ,  $k_2 = 0.6$ 

und den folgenden *Dreiwegekanal* (*M* = 3):

 $\tau_1 = 1 \,\mu s$ ,  $k_1 = 0.8$ ,  $\tau_2 = 3 \,\mu s$ ,  $k_2 \approx 0.43$ ,  $\tau_3 = 9 \,\mu s$ ,  $k_3 \approx 0.43$ .

Bei den gewählten Konstanten weisen beide Kanäle den quadratischen Mittelwert  $E[k_m^2] = 1$  auf.

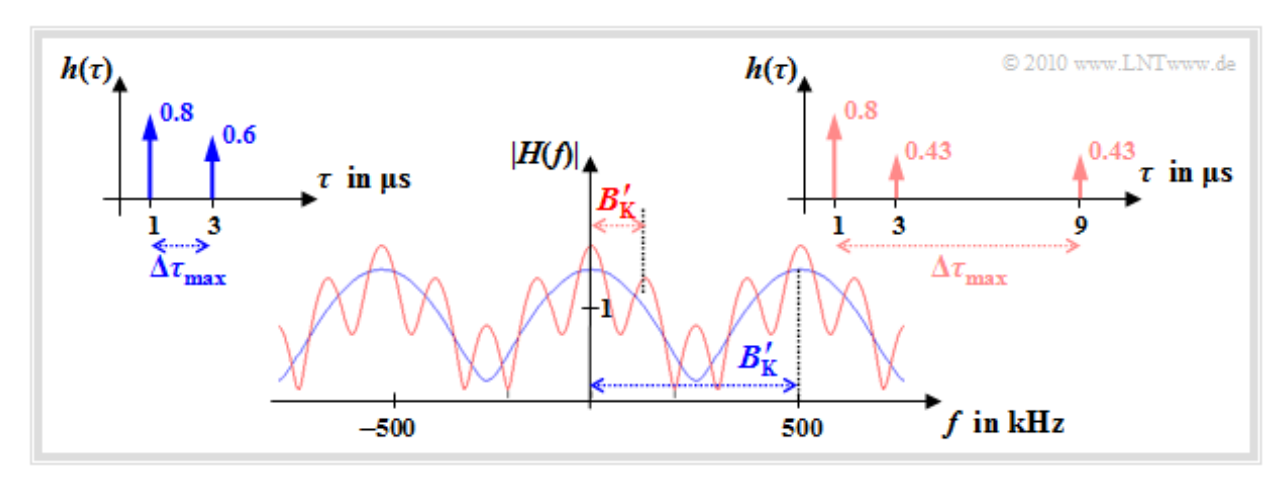

Die Grafik zeigt die Betragsfunktionen |*H*(*f*)| beider Kanäle und die zugehörigen Impulsantworten *h*(*τ*). Man erkennt aus diesen Darstellungen:

- **•** Beim blauen Kanal ( $M = 2$ ) treten die Diracfunktionen in einem Bereich der Breite  $Δτ_{max} = 2 \mu s$ auf. Beim roten Kanal(*M* = 3) ist dieser Wert viermalso groß: Δ*τ*max = 8 μs.
- Als erste Näherung für die noch zu definierende **Kohärenzbandbreite**  $B_K$  verwendet man oft 1/Δ*τ*max , die allerdings vom richtigen Wert um den Faktor 2 und mehr abweichen kann.
- Die durch das Hochkomma bezeichnete einfache Näherung ergibt sich beim blauen Kanal zu  $B_{\text{K}}'$  = 500 kHz, beim roten Kanal ist diese mit  $B_{\text{K}}'$  = 125 kHz um den Faktor 4 kleiner.
- Allgemein gilt: Ist die Signalbandbreite  $B_{\rm S} = 1/T_{\rm S}$  sehr viel kleiner als  $B_{\rm K}$ , so kann der Kanal für dieses System als *nichtfrequenzselektiv* betrachtet werden (*T*<sub>S</sub>: Symboldauer).
- Anders ausgedrückt: Bei gegebenem B<sub>S</sub> spielt die Frequenzselektivität eine um so größere Rolle, je kleiner die Kohärenzbandbreite  $B_{\rm K}$  bzw. je größer die maximale Verzögerung ( $\Delta\tau_{\rm max}$ ) ist.
- Das bedeutet auch: Die Frequenzselektivität wird oft durch das längste Echo bestimmt. Viele kurze Echos mit der Gesamtenergie *E* sind weniger störend als ein langes Echo gleicher Energie *E*.

# **Berücksichtigung der Zeitvarianz (1)**

Bisher wurden die Dämpfungsfaktoren *k<sup>m</sup>* als konstant angenommen. Für den Mobilfunk ist dieses Kanalmodell aber nur dann richtig, wenn sich Sender und Empfänger nicht bewegen. Für einen sich bewegenden Teilnehmer müssen diese konstanten Faktoren *k<sup>m</sup>* durch die zeitvarianten Größen *zm*(*t*) ersetzt werden, die jeweils auf Zufallsprozessen basieren. Es ist zu beachten:

- Die Beträge der komplexen Gewichtsfaktoren *zm*(*t*) sind rayleighverteilt entsprechend **Kapitel 1.2** oder – bei Sichtverbindung – riceverteilt, wie in **Kapitel 1.4** beschrieben.
- Die Bindungen innerhalb des Zufallsprozesses *zm*(*t*) hängen über das **Jakes–Spektrum** mit den Mobilitätseigenschaften (Geschwindigkeit, Fahrtrichtung, usw.) zusammen.

Die obere Grafik zeigt das allgemeingültige Modell für den Mobilfunkkanal. "Allgemeingültig" allerdings nur unter Vorbehalt, wie auf der nächsten Seite ausgeführt wird. Zum Verständnis des Bildes verweisen wir auf das **Kapitel 1.2.** Zu beachten ist: Die *M* Hauptpfade des Modells sind gekennzeichnet durch große Laufzeitunterschiede, während die komplexen Koeffizienten *zm*(*t*) sich aus der Summe vieler Nebenpfade ergeben, deren Verzögerungszeiten näherungsweise gleich *τ<sup>m</sup>* sind.

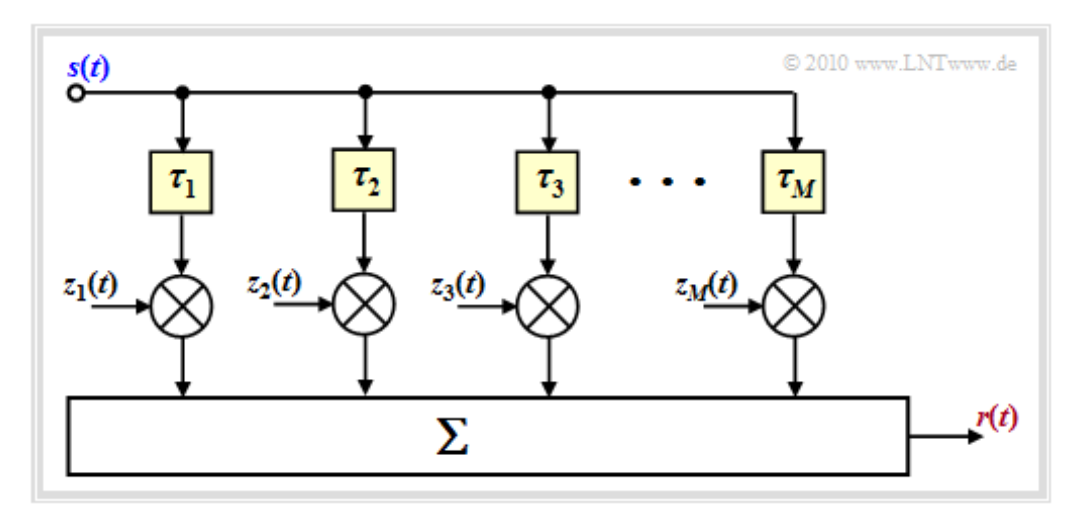

In der unteren Grafik ist beispielhaft eine 2D–Impulsantwort dargestellt, wobei *M* = 3 zeitvariante Pfade berücksichtigt sind. Das Bild zeigt *h*(*τ*, *t*) in Abhängigkeit der Verzögerungszeit *τ* zu einem festen Zeitpunkt *t*, in der rechten Grafik ist die Betrachtungsrichtung um 90° gedreht. Aufgrund der farblichen Zuordnungen müsste die Darstellung verständlich sein.

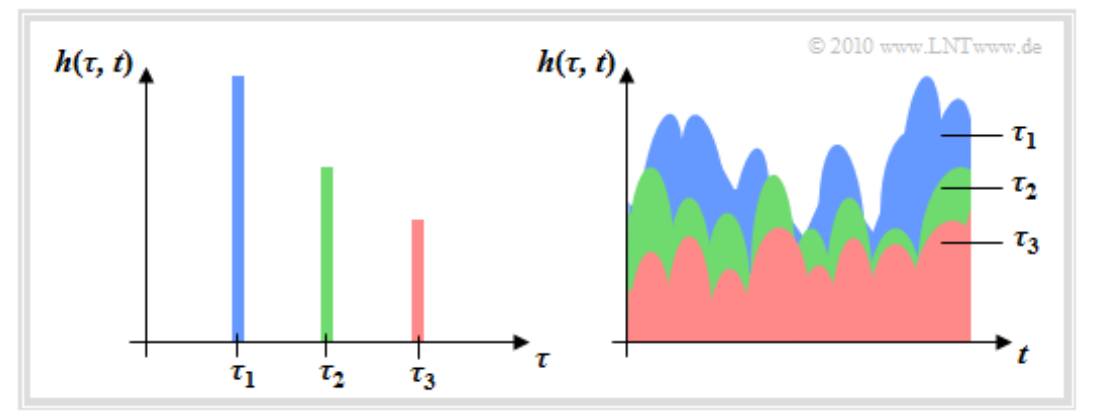

Die Bildbeschreibung folgt auf der nächsten Seite.

# **Berücksichtigung der Zeitvarianz (2)**

Untersuchungen haben ergeben, dass im Mobilfunk gleichzeitig nicht mehr als vier oder fünf Hauptpfade wirksam sind. Die nachfolgende Grafik gilt für *M* = 3 Pfade mit zeitvariantem Verhalten, bei denen die Empfangsleistung mit größer werdender Verzögerung im statistischen Mittel abnimmt. Dargestellt sind wie auf der vorherigen Seite zwei verschiedene Ansichten. Das linke Bild zeigt *h*(*τ*, *t*) in Abhängigkeit der Verzögerungszeit *τ*, in der rechten Grafik ist die Betrachtungsrichtung um 90° gedreht.

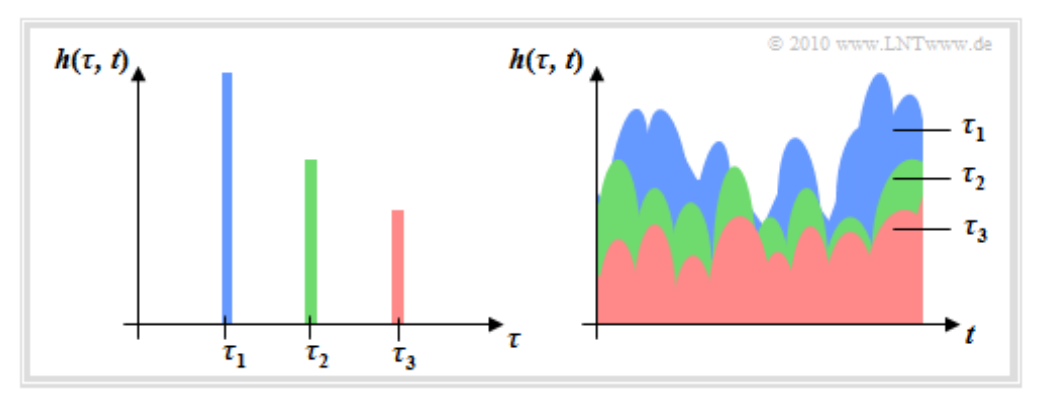

Für diese Grafik ist das **Mobilfunkkanalmodell der letzten Seite** zugrundegelegt. Man erkennt aus diesem Bild auch die Schwachstelle des Modells: Zwar sind die Koeffizienten *zm*(*t*) variabel, aber die Verzögerungszeiten *τ<sup>m</sup>* sind fest vorgegeben. Dies entspricht nicht der Realität, wenn die Funkverbindung aufgrund der sich bewegenden Mobilstation in einer sich ändernden Umgebung erfolgt.

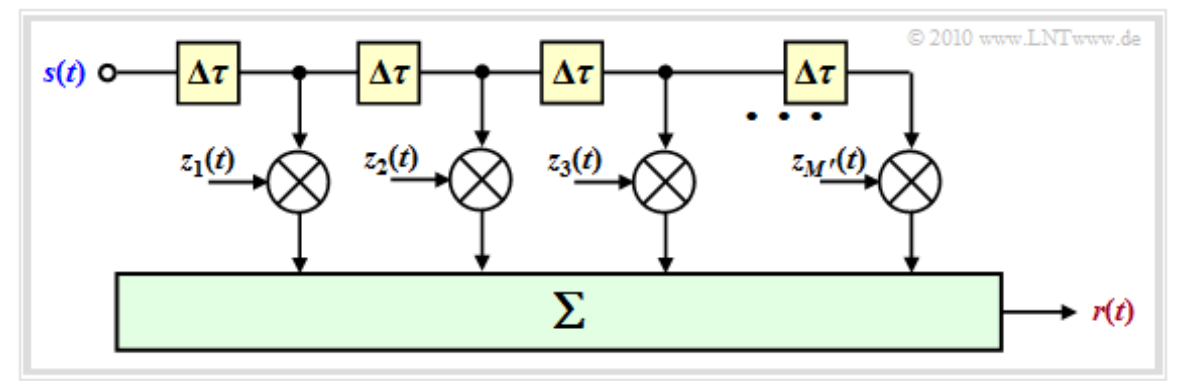

Man hilft sich, indem man das Modell der letzten Seite wie folgt modifiziert:

- Man wählt die Anzahl *M* ' der (möglichen) Hauptpfade sehr viel größer, als es erforderlich wäre, und setzt  $\tau_m = m \cdot \Delta \tau$ . Die inkrementelle (minimal auflösbare) Verzögerung  $\Delta \tau = T_S$  ergibt sich aus der Abtastrate und damit der Bandbreite $B_{\rm S} = 1/T_{\rm S}$ des Sendesignals.
- Die Maximalverzögerung  $\tau_{\text{max}} = M' \cdot \Delta \tau$  dieses modifizierten Kanalmodells ergibt sich aus dem Kehrwert der Kohärenzbandbreite  $B_K$ . Damit ist die Anzahl der zu berücksichtigenden Pfade durch  $M' = B_S/B_K$  eindeutig festgelegt.

Auch hier liefern meist nicht mehr als 5 Pfade gleichzeitig einen relevanten Beitrag zur Impulsantwort. Der Vorteil gegenüber dem **ersten Modell** ist, dass für die Verzögerungen nun alle Werte  $\tau_m \leq \tau_{\text{max}}$  mit einer zeitlichen Auflösung von Δ*τ* möglich sind.

Am Ende von **Kapitel 2.3** werden wir nochmals auf dieses allgemeine Modell zurückkommen.

## **Verallgemeinerte Systemfunktionen zeitvarianter Systeme (1)**

Während es bei linearen zeitinvarianten (LZI) Systemen mit der Übertragungsfunktion *H*(*f*) und der Impulsantwort *h*(*τ*) nur zwei das System vollständig beschreibende Funktionen gibt, sind bei zeitvarianten (LZV) Systemen insgesamt vier verschiedene Systemfunktionen möglich. Eine formale Untersscheidung dieser Funktionen hinsichtlich Zeit– und Frequenzbereichsdarstellung durch Klein– und Großbuchstaben ist damit ausgeschlossen.

Deshalb nehmen wir nun eine Nomenklaturänderung vor, die sich wie folgt formalisieren lässt:

- **■** Die vier möglichen Systemfunktionen werden einheitlich mit *η*<sub>12</sub> bezeichnet.
- Der erste Index ist entweder ein **V** (Verzögerungszeit *τ*) oder ein **F** (Frequenz *f*).
- Als zweiter Index ist entweder ein  $\mathbb{Z}(Zeit\ t)$  oder ein  $\mathbb{D}$  (Dopplerfrequenz  $f_D$ ) möglich.

Da beim Mobilfunk im Gegensatz zur leitungsgebundenen Übertragung die Systemfunktionen nicht deterministisch beschrieben werden können, sondern statistische Größen sind, müssen später noch entsprechende Korrelationsfunktionen betrachtet werden. Diese bezeichnen wir im Folgenden einheitlich mit *φ***<sup>12</sup>** , und verwenden gleiche Indizes wie für die Systemfunktionen *η***<sup>12</sup>** .

Diese formalisierten Bezeichnungen sind in der folgenden Grafik in blauer Schrift eingetragen. Zusätzlich sind die in anderen Kapiteln oder der Literatur verwendeten Bezeichnungen angegeben (graue Schrift). In den weiteren Kapiteln werden diese teilweise ebenfalls benutzt.

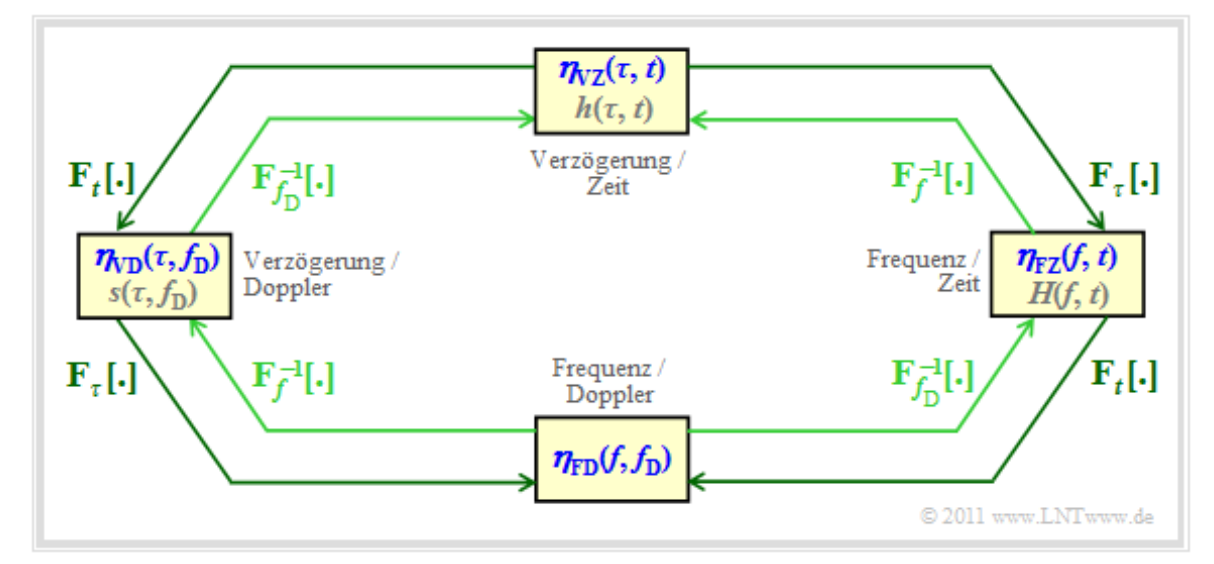

Die Bildbeschreibung folgt auf der nächsten Seite.

### **Verallgemeinerte Systemfunktionen zeitvarianter Systeme (2)**

In der **Grafik** auf der letzten Seite sind die vier Systemfunktionen dargestellt. Oben erkennt man die **zeitvariante Impulsantwort**  $\eta_{VZ}(\tau, t)$ , die in Kapitel 2.2 mit  $h(\tau, t)$  bezeichnet wurde. Die zugehörige Autokorrelationsfunktion (AKF) ist

$$
\varphi_{VZ}(\tau_1, t_1, \tau_2, t_2) = E[\eta_{VZ}(\tau_1, t_1) \cdot \eta_{VZ}^*(\tau_2, t_2)].
$$

Zur *Frequenz–Zeit–Darstellung* (rechter Block) kommt man durch eine Fouriertransformation bezüglich der Verzögerung *τ*. Man erhält so die **zeitvariante Übertragungsfunktion** *H*(*f*, *t*) = *η*FZ (*f*, *t*). Die Fouriertransformation hinsichtlich *τ* ist in der Grafik durch "*F<sub>τ</sub>*[ · ]" angedeutet. Ausgeschrieben lautet das Fourierintegral:

$$
\eta_{\rm FZ}(f,t) = \int_{-\infty}^{+\infty} \eta_{\rm VZ}(\tau,t) \cdot \exp(-j \cdot 2\pi f \tau) d\tau, \quad {\rm kurz:} \ \ \eta_{\rm FZ}(f,t) \quad \bullet \xrightarrow{f,\tau} \quad \eta_{\rm VZ}(\tau,t).
$$

Die AKF dieser zeitvarianten Übertragungsfunktion lautet allgemein:

$$
\varphi_{\rm FZ}(f_1, t_1, f_2, t_2) = \mathbf{E}\left[\eta_{\rm FZ}(f_1, t_1)\cdot \eta_{\rm FZ}^*(f_2, t_2)\right].
$$

Die **Scatter–Funktion**  $\eta_{VD}(\tau, f_D)$  entsprechend dem linken Block – manchmal auch mit  $s(\tau, f_D)$ bezeichnet – beschreibt den Mobilfunkkanal im Verzögerungs–Doppler–Bereich. Sie ergibt sich aus der zeitvarianten Impulsantwort *η*<sub>VZ</sub>(*τ*, *t*) durch Fouriertransformation bezüglich des zweiten Parameters *t*:

$$
\eta_{\text{VD}}(\tau, f_{\text{D}}) \triangleq^{\text{f}_{\text{D}}, t} \eta_{\text{VZ}}(\tau, t) \n\Rightarrow \varphi_{\text{VD}}(\tau_1, f_{\text{D}_1}, \tau_2, f_{\text{D}_2}) = \mathbf{E} [\eta_{\text{VD}}(\tau_1, f_{\text{D}_1}) \cdot \eta_{\text{VD}}^{\star}(\tau_2, f_{\text{D}_2})].
$$

Der Funktionsparameter *f*<sub>D</sub> bezeichnet hierbei die **Dopplerfrequenz.** 

Abschließend betrachten wir noch die so genannte **frequenzvariante Übertragungsfunktion**, also die Frequenz–Doppler–Darstellung. Entsprechend der **Grafik** gelangt man zu dieser auf zwei Wege:

$$
\eta_{\text{FD}}(f, f_{\text{D}}) \triangleq \int_{\text{FD}}^{f_{\text{D}}, t} \eta_{\text{FZ}}(f, t),
$$

$$
\eta_{\text{FD}}(f, f_{\text{D}}) \triangleq \int_{\text{FD}}^{f, \tau} \eta_{\text{VD}}(\tau, f_{\text{D}}).
$$

Anzumerken ist, dass die angegebenen Fourier–Zusammenhänge zwischen den Systemfunktionen in der Grafik durch die äußeren, dunkelgrünen Pfeile veranschaulicht sind. Die inneren (helleren) Pfeile kennzeichnen jeweils die Verknüpfungen über die **inverse Fouriertransformation.**

**Hinweis:** Ein Interaktionsmodul zeigt den Zusammenhang zwischen Zeit– und Frequenzbereich, formelmäßig beschreibbar durch Fouriertransformation und Fourierrücktransformation:

#### **Zeitfunktion und zugehörige Spektralfunktion**

### **Vereinfachungen aufgrund der GWSSUS–Voraussetzungen**

Der allgemeine Zusammenhang zwischen den vier Systemfunktionen ist aufgrund nichtstationärer Effekte sehr kompliziert. Es müssen gegenüber dem allgemeinen Modell einige Einschränkungen getroffen werden, um zu einem geeigneten Modell für den Mobilfunkkanal zu gelangen, aus dem sich relevante Aussagen für praktische Anwendungen ableiten lassen.

Man kommt zum **GWSSUS–Modell** (*Gaussian Wide Sense Stationary Uncorrelated Scattering*) durch folgende Festlegungen:

- Der Zufallsprozess der Kanalimpulsantwort  $h(\tau, t) = \eta_{VZ}(\tau, t)$  wird allgemein als komplex (also Beschreibung im äquivalenten Tiefpassbereich), gaußisch (Kennung **G**) sowie als mittelwertfrei (Rayleigh, nicht Rice, also keine Sichtverbindung) angenommen.
- Der Zufallsprozess seischwach stationär, das heißt, seine Kenngrößen ändern sich mit der Zeit nur geringfügig, und die AKF  $\varphi$ <sub>VZ</sub>(τ<sub>1</sub>, τ<sub>1</sub>, τ<sub>2</sub>, τ<sub>2</sub>) der zeitvarianten Impulsantwort hängt nicht mehr von den absoluten Zeiten  $t_1$  und  $t_2$  ab, sondern nur noch von der Zeitdifferenz  $\Delta t = t_2 - t_1$ . Darauf weist die Kennung **WSS** ⇒ *Wide Sense Stationary* hin.
- Die einzelnen Echos aufgrund von Mehrwegeausbreitung sind unkorreliert, was durch die Kennung **US** ⇒ *Uncorrelated Scattering* ausgedrückt wird.

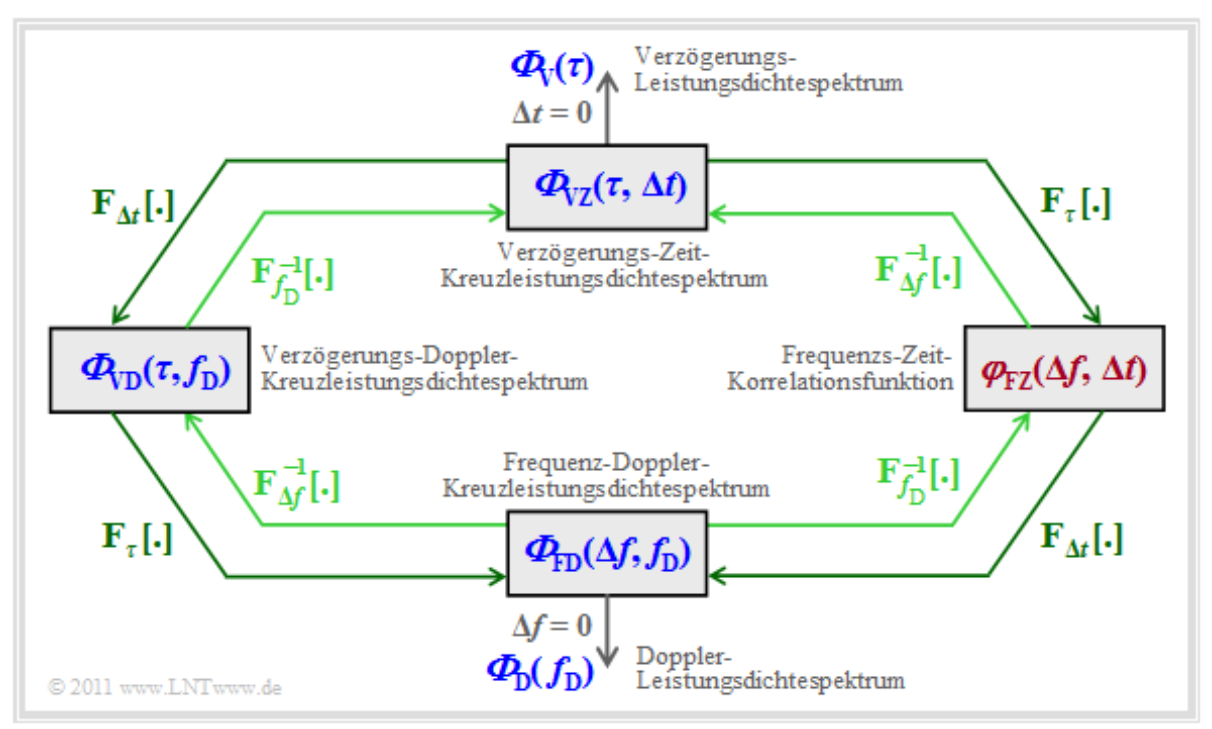

Unter Berücksichtigung dieser Eigenschaften lässt sich der Mobilfunkkanal entsprechend der hier angegebenen Grafik beschreiben. Auf die einzelnen Leistungsdichtespektren (blau beschriftet) und die Korrelationsfunktion (mit roter Schrift) wird auf den nächsten Seiten noch im Detail eingegangen.

## **AKF und LDS der zeitvarianten Impulsantwort (1)**

Zunächst betrachten wir die **Autokorrelationsfunktion** (AKF) der zeitvarianten Impulsantwort ⇒  $h(\tau, t) = \eta_{\text{VZ}}(\tau, t)$  etwas genauer. Dabei zeigt sich:

Aufgrund der WSS–Eigenschaft lässt sich mit  $\Delta t = t_2 - t_1$  schreiben:

 $\varphi_{VZ}(\tau_1, t_1, \tau_2, t_2) = \varphi_{VZ}(\tau_1, \tau_2, \Delta t).$ 

Da die Echos als unabhängig voneinander vorausgesetzt wurden (**US**–Eigenschaft), kann man die Impulsantwort bezüglich den Verzögerungen *τ*<sup>1</sup> , *τ*<sup>2</sup> als unkorreliert annehmen. Dann gilt:

 $\varphi_{VZ}(\tau_1, \tau_2, \Delta t) = 0$  für  $\tau_1 \neq \tau_2$ .

Ersetzt man nun  $\tau_1$  durch  $\tau$  und  $\tau_2$  durch  $\tau + \Delta \tau$ , so lässt sich diese Autokorrelationsfunktion in folgender Weise darstellen:

 $\varphi_{VZ}(\Delta \tau, \Delta t) = \delta(\Delta \tau) \cdot \Phi_{VZ}(\tau, \Delta t).$ 

• Wegen der Ausblendeigenschaft der Diracfunktion verschwindet die AKF für  $\tau_1 \neq \tau_2 \implies \Delta t \neq 0$ . *Φ*VZ (*τ*, Δ*t*) nennt man das *Verzögerungs–Zeit–Kreuzleistungsdichtespektrum*, das von der Verzögerung *τ* (= *τ*<sup>1</sup> = *τ*<sup>2</sup> ) und zusätzlich von der Zeitdifferenz Δ*t* = *t*<sup>1</sup> – *t*<sup>2</sup> abhängt.

Beachten Sie, dass hier Autokorrelationsfunktion  $\varphi_{VZ}(\Delta \tau, \Delta t)$  und Leistungsdichtespektrum  $\Phi_{VZ}(\tau, \Delta t)$ nicht wie sonst üblich über die Fouriertransformation zusammenhängen, sondern nach obiger Gleichung über eine Diracfunktion verknüpft sind. Nicht alle Symmetrieeigenschaften, die aus dem **Wiener– Chintchine–Theorem** folgen, sind somit auch hier gegeben. Insbesondere ist es durchaus möglich und sogar sehr wahrscheinlich, dass ein solches Leistungsdichtespektrum eine ungerade Funktion ist.

**In der Übersicht ist das Verzögerungs–Zeit–Kreuzleistungsdichtespektrum**  $\Phi_{\rm VZ}(\tau,\Delta t)$  **oben in der** Mitte zu erkennen. Da *η<sub>VZ</sub>*(τ, *t*) wie jede beliebige **Impulsantwort** die Einheit [1/s] aufweist, hat die Autokorrelationsfunktion

$$
\varphi_{\text{VZ}}(\Delta \tau, \Delta t) = \mathbf{E}\left[\eta_{\text{VZ}}(\tau, t) \cdot \eta_{\text{VZ}}^*(\tau + \Delta \tau, t + \Delta t)\right]
$$

die Einheit [1/s 2 ]. Da aber auch die Diracfunktion mit Zeitargument, *δ*(Δ*τ*), die Einheit [1/s] aufweist, besitzt das Verzögerungs–Zeit–Kreuzleistungsdichtespektrum  $\Phi_{VZ}(\tau, \Delta t)$  ebenfalls die Einheit [1/s]:

$$
\varphi_{\text{VZ}}(\Delta \tau, \Delta t) = \delta(\Delta \tau) \cdot \Phi_{\text{VZ}}(\tau, \Delta t).
$$

# **AKF und LDS der zeitvarianten Impulsantwort (2)**

Zum Verzögerungs-Leistungsdichtespektrum  $\Phi_{\nu}(\tau)$  kommt man, indem man in der Funktion *Φ*VZ (*τ*, Δ*t*) den zweiten Parameter Δ*t* = 0 setzt. Die Grafik zeigt einen beispielhaften Verlauf.

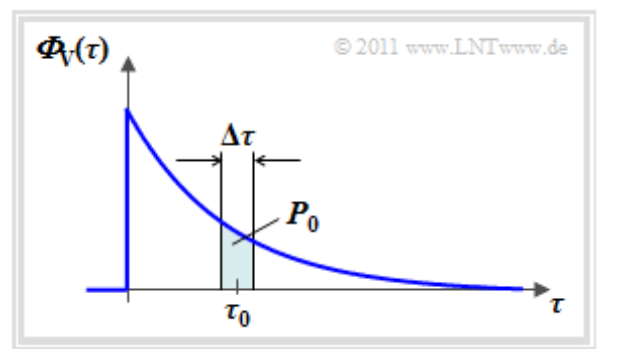

Das Verzögerungs–Leistungsdichtespektrum  $\Phi_{V}(\tau)$  ist eine zentrale Größe für die Beschreibung eines Mobilfunkkanals. Es weist folgende Eigenschaften auf:

- $\Phi_{\rm V}(\tau_0)$  ist ein Maß für die "Leistung" derjenigen Signalanteile, die um *τ*<sub>0</sub> verzögert werden. Es wird hierfür implizit eine Mittelung über alle Dopplerfrequenzen  $(f_D)$  vorgenommen.
- Das Verzögerungs–Leistungsdichtespektrum  $\Phi_{V}(\tau)$  hat wie  $\Phi_{VZ}(\tau, \Delta t)$  die Einheit [1/s]. Es charakterisiert die Leistungsverteilung über alle möglichen Verzögerungszeiten *τ*.
- In obiger Grafik farblich markiert ist die Leistung  $P_0 \approx \Phi \sqrt{\tau_0} \cdot \Delta \tau$  solcher Signalanteile, die beim Empfänger über beliebige Pfade mit einer Verzögerung zwischen  $\tau_0 \pm \Delta \tau/2$  eintreffen.
- Normiert man das Leistungsdichtespektrum  $\Phi_{V}(\tau)$  derart, dass sich die Fläche 1 ergibt, so erhält man die Wahrscheinlichkeitsdichtefunktion (WDF) der Verzögerungszeit:

$$
WDF_V(\tau) = \frac{\Phi_V(\tau)}{\int_0^\infty \Phi_V(\tau) d\tau}.
$$

Im Buch "Stochastische Signaltheorie" hätten wir diese **Wahrscheinlichkeitsdichtefunktion** mit *f<sup>τ</sup>* (*τ*) bezeichnet. Um den Zusammenhang zwischen  $\Phi_{V}(\tau)$  und der WDF deutlich werden zu lassen und Verwechslungen mit der Frequenz *f* zu vermeiden, wurde hier diese Nomenklatur gewählt.

### **Verzögerungsmodelle nach COST 207**

In den 1990er Jahren gründete die Europäische Union die Arbeitsgruppe COST 207 mit dem Ziel, standardisierte Kanalmodelle für den zellularen Mobilfunk bereitzustellen. Hierbeisteht COST für *European Cooperation in Science and Technology*.

In diesem internationalen Gremium wurden vier Profile für die Verzögerungszeit *τ* entwickelt, basierend auf Messungen und gültig für unterschiedliche Anwendungsszenarien. Im Folgenden werden vier verschiedene Verzögerungs–Leistungsdichtespektren angegeben, wobei stets der Normierungsfaktor  $\Phi_0 = \Phi_V(\tau = 0)$  verwendet wird:

Profil **RA** (englisch *Rural Area*) ⇒ ländliches Gebiet:

 $\Phi_{\rm V}(\tau)/\Phi_0 = e^{-\tau/\tau_0}$  im Bereich  $0 < \tau < 0.7 \,\mu$ s,  $\tau_0 = 0.109 \,\mu$ s.

- Profil**TU** (englisch *Typical Urban*) ⇒ Städte und Vororte:  $\Phi_{\rm V}(\tau)/\Phi_0 = e^{-\tau/\tau_0}$  im Bereich  $0 < \tau < 7 \,\mu$ s,  $\tau_0 = 1 \,\mu$ s.
- Profil**BU** (englisch *Bad Urban*) ⇒ ungünstige Bedingungen in Städten:

$$
\Phi_{\rm V}(\tau)/\Phi_0 = \left\{ \begin{array}{ll} {\rm e}^{-\tau/\tau_0} & \text{im Breich } 0 < \tau < 5\,\mu{\rm s} \,, \ \tau_0 = 1\,\mu{\rm s} \,, \\[1mm] 0.5 \cdot {\rm e}^{(5\,\mu{\rm s} - \tau)/\tau_0} & \text{im Breich } 5\,\mu{\rm s} < \tau < 10\,\mu{\rm s} \,, \ \tau_0 = 1\,\mu{\rm s} \,. \end{array} \right.
$$

Profil **HT** (englisch *Hilly Terrain*) ⇒ hügeliges Gebiet und Bergland:

$$
\varPhi_V(\tau)/\varPhi_0 = \left\{ \begin{array}{cc} {\rm e}^{-\tau/\tau_0} & \text{im Bereich} \ 0 < \tau < 2 \,\mu{\rm s} \,, \ \tau_0 = 0.286 \,\mu{\rm s} \,, \\ 0.04 \cdot {\rm e}^{(15 \,\mu{\rm s} - \tau)/\tau_0} & \text{im Bereich} \ 15 \,\mu{\rm s} < \tau < 20 \,\mu{\rm s} \,, \ \tau_0 = 1 \,\mu{\rm s} \,. \end{array} \right.
$$

Die Grafik zeigt die Verzögerungs–Leistungsdichte dieser Profile in logarithmischer Darstellung. Aus den Exponentialfunktionen bei linearer Darstellung werden nun geradlinige Verläufe.

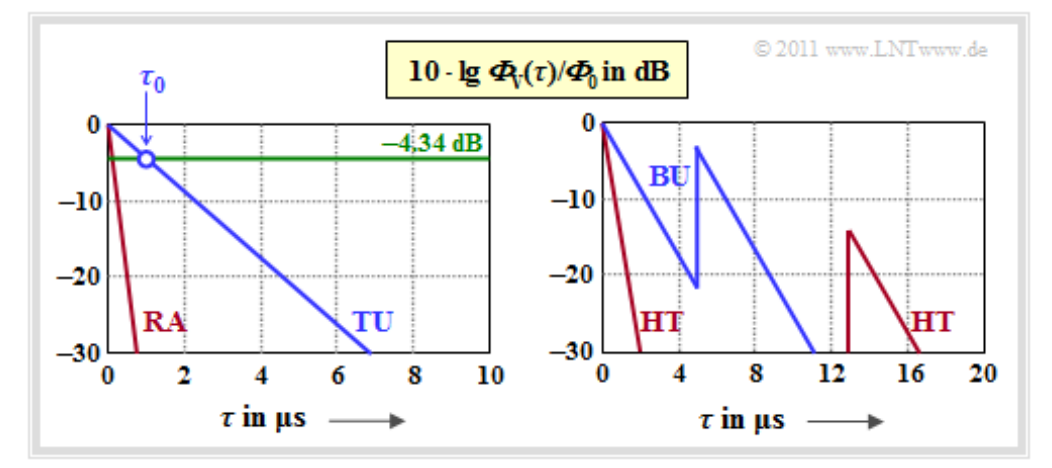

Bei dieser logarithmischen Darstellung kann man den LDS–Parameter  $\tau_0$  bei 10 · lg(1/e) = -4.34 dB ablesen, wie in der Grafik für das TU-Profil eingezeichnet. Auf diese vier COST–Profile wird in der **Aufgabe A2.8** noch genauer eingegangen.

# **AKF und LDS der frequenzvarianten Übertragungsfunktion**

Die in der **Grafik** auf der ersten Seite dieses Kapitels unten dargestellte Systemfunktion *η*<sub>FD</sub>(*f*, *f*<sub>D</sub>) wird auch **frequenzvariante Übertragungsfunktion** genannt, wobei sich das Adjektiv "frequenzvariant" auf die Dopplerfrequenz bezieht. Die dazugehörige AKF ist wie folgt definiert:

$$
\varphi_{\rm FD}(f_1, f_{\rm D_1}, f_2, f_{\rm D_2}) = \mathbf{E}\left[\eta_{\rm FD}(f_1, f_{\rm D_1}) \cdot \eta_{\rm FZ}^*(f_2, f_{\rm D_2})\right].
$$

Durch ähnliche Überlegungen wie auf der letzten Seite kann man diese Autokorrelationsfunktion unter GWSSUS–Bedingungen wie folgt darstellen:

$$
\varphi_{\rm FD}(\Delta f,\Delta f_{\rm D})=\delta(\Delta f_{\rm D})\cdot \varPhi_{\rm FD}(\Delta f,f_{\rm D}).
$$

Dabei gilt:

- *Φ*FD(Δ*f*, *f*D) ist das sogenannte *Frequenz–Doppler–Kreuzleistungsdichtespektrum*, das in der Grafik am Seitenende durch gelbe Hinterlegung hervorgehoben ist.
- Das erste Argument  $\Delta f = f_2 f_1$  berücksichtigt, dass aufgrund der *Stationarität* die AKF und das LDS nur von der Frequenzdifferenz abhängen.
- Der Faktor  $\delta(\Delta f_D)$  mit  $\Delta f_D = f_{D2} f_{D1}$  drückt die *Unkorreliertheit* der AKF bezüglich der Dopplerverschiebung aus.
- Man kommt von  $\Phi_{FD}(\Delta f, f_D)$  zum **Doppler–Leistungsdichtespektrum**  $\Phi_D(f_D)$ , wenn man  $\Delta f = 0$  setzt.  $\Phi_D(f_D)$  gibt an, mit welcher Leistung einzelne Dopplerfrequenzen auftreten.
- Die *Wahrscheinlichkeitsdichte* der Dopplerfrequenz ergibt sich aus  $\Phi_D(f_D)$  durch geeignete Flächennormierung. Diese weist wie  $\Phi_D(f_D)$  die Einheit [1/Hz] auf:

$$
WDF_{D}(f_{D}) = \frac{\Phi_{D}(f_{D})}{\int_{-\infty}^{+\infty} \Phi_{D}(f_{D}) df_{D}}.
$$

In vielen Fällen, so zum Beispiel für eine vertikale Monopulsantenne im isotrop gestreuten Feld, ist  $\Phi_{\text{D}}(f_{\text{D}})$  durch das **Jakes–Spektrum** gegeben.

Das *Frequenz–Doppler–Kreuzleistungsdichtespektrum*  $\Phi_{FD}(\Delta f, f_D)$  ist in der folgenden Grafik gelb hinterlegt.

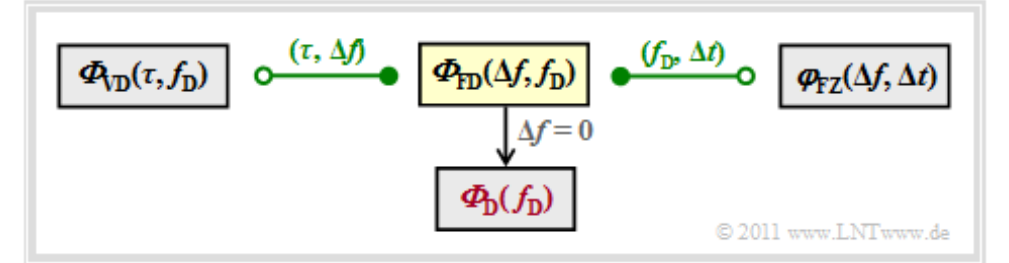

Eingezeichnet sind in dieser Grafik auch die Fourierzusammenhänge zu den benachbarten GWSSUS– Systembeschreibungsfunktionen.

Wir verweisen hier auf das folgende Interaktionsmodul:

### **Zur Verdeutlichung des Dopplereffekts**

### **AKF und LDS der Verzögerungs–Doppler–Funktion**

Die in der **Übersicht** auf der ersten Seite von Kapitel 2.3 links dargestellte Systemfunktion wurde mit  $η<sub>VD</sub>(τ, f<sub>D</sub>)$  bezeichnet. Die AKF dieser Verzögerungs–Doppler–Funktion kann unter Berücksichtigung der GWSSUS–Eigenschaften mit Δ*τ* = *τ*<sub>2</sub> – *τ*<sub>1</sub> und Δ*f*<sub>D</sub> = *f*<sub>D2</sub> – *f*<sub>D1</sub> wie folgt geschrieben werden:

$$
\varphi_{\mathrm{VD}}(\tau_1, f_{\mathrm{D}_1}, \tau_2, f_{\mathrm{D}_2}) = \varphi_{\mathrm{VD}}(\Delta \tau, \Delta f_{\mathrm{D}}) = \delta(\Delta \tau) \cdot \delta(\Delta f_{\mathrm{D}}) \cdot \Phi_{\mathrm{VD}}(\tau, f_{\mathrm{D}}).
$$

Zu dieser Gleichung ist anzumerken:

- Die erste Diracfunktion δ(Δ*τ*) berücksichtigt, dass die Verzögerungen unkorreliert sind (*"Uncorrelated Scattering*"), die zweite Diracfunktion δ(Δf<sub>D</sub>) folgt aus der Stationarität (*"Wide Sense Stationary*").
- Das Verzögerungs–Doppler–Leistungsdichtespektrum  $\Phi_{VD}(\tau, f_D)$  auch **Scatter–LDS** genannt  $-$  kann aus  $\Phi_{\text{VZ}}(\tau, \Delta t)$  bzw.  $\Phi_{\text{FD}}(\Delta f, f_{\text{D}})$  wie folgt berechnet werden:

$$
\Phi_{\rm VD}(\tau, f_{\rm D}) = F_{\Delta t} [\Phi_{\rm VZ}(\tau, \Delta t)] = \int_{-\infty}^{+\infty} \Phi_{\rm VZ}(\tau, \Delta t) \cdot \exp(-j \cdot 2\pi \cdot f_{\rm D} \cdot \Delta t) d\Delta t,
$$
  

$$
\Phi_{\rm VD}(\tau, f_{\rm D}) = F_{f_{\rm D}}^{-1} [\Phi_{\rm FD}(\Delta f, f_{\rm D})] = \int_{-\infty}^{+\infty} \Phi_{\rm FD}(\Delta f, f_{\rm D}) \cdot \exp(j \cdot 2\pi \cdot \tau \cdot \Delta f) d\Delta f.
$$

- Sowohl die Systemfunktion  $\eta_{VD}(\tau, f_D)$  als auch die abgeleiteten Funktionen  $\varphi_{VD}(\Delta \tau, \Delta f_D)$  und  $\Phi_{VD}(\tau, f_D)$  sind dimensionslos. Nähere Angaben hierüber finden Sie in **Aufgabe A2.6.**
- Weiterhin ist bei Erfüllung der GWSSUS–Voraussetzungen die Scatterfunktion gleich dem Produkt aus Verzögerungs– und Doppler–Leistungsdichtespektrum:

 $\Phi_{\text{VD}}(\tau, f_{\text{D}}) = \Phi_{\text{V}}(\tau) \cdot \Phi_{\text{D}}(f_{\text{D}}).$ 

Die Abbildung fasst die bisherigen Ergebnisse dieses Kapitels zusammen, wobei die auf dieser Seite beschriebenen Leistungsdichtespektren farblich hervorgehoben sind.

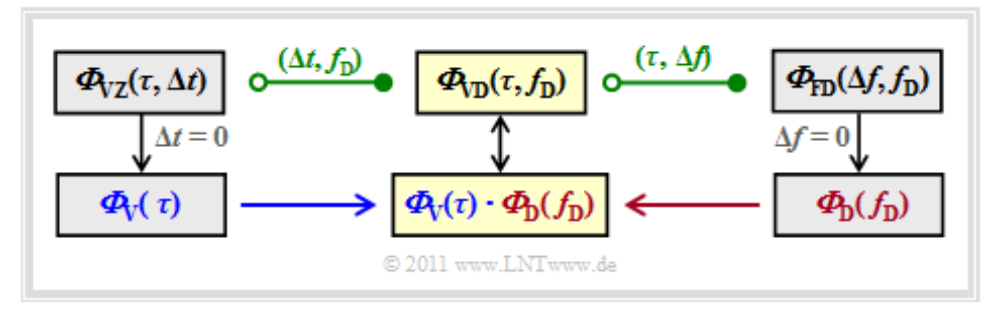

Festzuhalten ist:

- Der Einfluss der Verzögerungszeit (Laufzeit) *τ* und der Dopplerfrequenz *f*<sub>D</sub> lässt sich durch die Leistungsdichtespektren  $\Phi_{V}(\tau)$  und  $\Phi_{D}(f_{D})$  separieren.
- Die 2D–Verzögerungs–Doppler–Leistungsdichte  $\Phi_{VD}(\tau, f_D)$  ist gleich dem Produkt aus  $\Phi_V(\tau)$  und  $\Phi_{\rm D}(f_{\rm D})$ .

# **AKF und LDS der zeitvarianten Übertragungsfunktion**

Die folgende Grafik zeigt alle Zusammenhänge zwischen den einzelnen Leistungsdichtespektren nochmals in kompakter Form. Auf den letzten Seiten wurden dabei bereits behandelt:

- **Verzögerungs–Zeit–Kreuzleistungsdichtespektrum**  $\Phi_{VZ}(\tau, \Delta t)$ ; mit  $\Delta t = 0 \implies \Phi_V(\tau)$ ,
- Frequenz–Doppler–Kreuzleistungsdichtespektrum  $\Phi_{FD}(\Delta f, f_D)$ ; mit  $\Delta f = 0 \Rightarrow \Phi_D(f_D)$ ,
- Verzögerungs–Doppler–Kreuzleistungsdichtespektrum  $\Phi_{VD}(\tau, f_D) \Rightarrow \Phi_V(\tau) \cdot \Phi_D(f_D)$ .

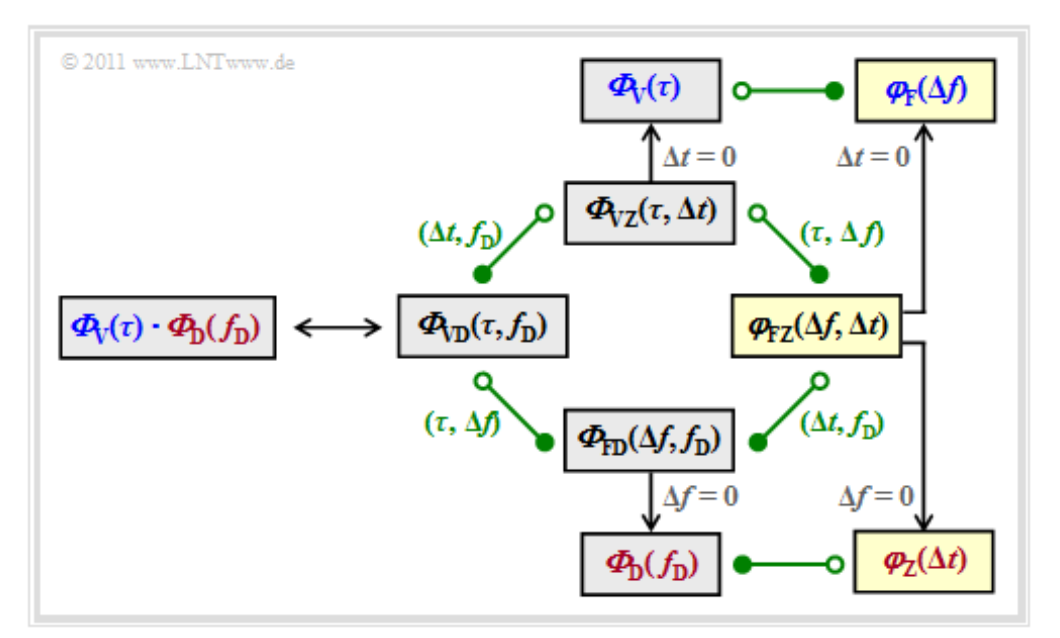

Bisher noch nicht betrachtet wurde die gelb markierte Frequenz–Zeit–Korrelationsfunktion

 $\varphi_{\rm FZ}(f_1, t_1, f_2, t_2) = \mathbb{E} [\eta_{\rm FZ}(f_1, t_1) \cdot \eta_{\rm FZ}^*(f_2, t_2)]$ .

Berücksichtigt man wieder die GWSSUS–Vereinfachungen sowie die Identität *η*<sub>VZ</sub>(*f*, *t*) = *H*(*f*, *t*), so lässt sich diese AKF mit  $\Delta f = f_2 - f_1$  und  $\Delta t = t_2 - t_1$  auch wie folgt schreiben:

$$
\varphi_{\mathrm{FZ}}(f_1, t_1, f_2, t_2) \Rightarrow \varphi_{\mathrm{FZ}}(\Delta f, \Delta t) = \mathrm{E}\left[H(f, t) \cdot H^{\star}(f + \Delta f, t + \Delta t)\right].
$$

Hierzu ist anzumerken:

- Schon an der Namensgebung ist zu erkennen, dass  $\varphi_{\text{FZ}}(\Delta f, \Delta t)$  eine Korrelationsfunktion ist und kein Leistungsdichtespektrum wie die Funktionen  $\Phi_{VZ}(\tau, \Delta t)$ ,  $\Phi_{FD}(\Delta f, f_D)$ ,  $\Phi_{VD}(\tau, f_D)$ .
- Die Fourierzusammenhänge mit den benachbarten Funktionen lauten:

$$
\Phi_{\text{VZ}}(\tau, \Delta t) \circ \stackrel{\tau, \Delta f}{\longrightarrow} \varphi_{\text{FZ}}(\Delta f, \Delta t) \circ \stackrel{\Delta t, f_D}{\longrightarrow} \varPhi_{\text{FD}}(\Delta f, f_D).
$$

Setzt man in dieser zweidimensionalen Funktion die Parameter  $\Delta t = 0$  bzw.  $\Delta f = 0$ , so ergeben sich die separaten Korrelationsfunktionen für den Frequenz– bzw. Zeitbereich:

$$
\varphi_{\mathcal{F}}(\Delta f)=\varphi_{\mathcal{FZ}}(\Delta f,\Delta t=0)\,,\ \, \varphi_{\mathcal{Z}}(\Delta t)=\varphi_{\mathcal{FZ}}(\Delta f=0,\Delta t)\,.
$$

Aus der Grafik wird auch deutlich, dass diese Korrelationsfunktionen mit den hergeleiteten Leistungsdichtespektren wieder über die Fouriertransformation korrespondieren:

 $\varphi_{\mathcal{F}}(\Delta f) \ \textbf{---} \circ \ \varPhi_{\mathcal{V}}(\tau) \, , \quad \varphi_{\mathcal{Z}}(\Delta t) \ \circ \textbf{---} \bullet \ \ \varPhi_{\mathcal{D}}(f_{\mathcal{D}}) \, .$ 

## **Kenngrößen des GWSSUS–Modells (1)**

Entsprechend den Ergebnissen der letzten Seite wird der Mobilfunkkanal durch

- das Verzögerungs–Leistungsdichtespektrum  $\Phi_{V}(\tau)$  und
- $\bullet$  das Doppler–Leistungsdichtespektrum  $\Phi_D(f_D)$

vollständig beschrieben. Durch geeignete Normierung auf die jeweilige Fläche 1 ergeben sich daraus die Dichtefunktionen bezüglich der Verzögerungszeit *τ* bzw. der Dopplerfrequenz *f*<sub>D</sub>.

Aus den Leistungsdichtespektren bzw. den zugehörigen Korrelationsfunktionen können Kenngrößen abgeleitet werden. Die wichtigsten sind hier zusammengestellt:

• Die Mehrwegeverbreiterung (englisch: *Time Delay Spread* oder *Multipath Spread*)  $T_V$  gibt die Verbreiterung an, die ein Diracimpuls durch den Kanal im statistischen Mittel erfährt. T<sub>V</sub> ist definiert als die Standardabweichung ( $\sigma$ <sub>V</sub>) der Zufallsgröße *τ*:

$$
T_{\rm V} = \sigma_{\rm V} = \sqrt{\mathbf{E}\left[\tau^2\right] - m_{\rm V}^2}.
$$

Der Mittelwert  $m_V = E[\tau]$  ist eine für alle Signalanteile *gleiche mittlere Laufzeit* (englisch: *Average Excess Delay*). *E*[*τ* 2 ] ist als quadratischer Mittelwert zu berechnen.

• Die Kohärenzbandbreite  $B_K$  (englisch: *Coherence Bandwidth*) ist derjenige Δ*f*–Wert, bei dem der Betrag der Frequenzkorrelationsfunktion erstmals auf die Hälfte abgesunken ist.

$$
|\varphi_{\mathcal{F}}(\Delta f = B_{\mathcal{K}})| \stackrel{!}{=} 1/2 \cdot |\varphi_{\mathcal{F}}(\Delta f = 0)|.
$$

*B*<sup>K</sup> ist ein Maß für die Frequenzdifferenz, um die sich zwei Sinussignale unterscheiden müssen, damit sie vollständig andere Kanalübertragungseigenschaften vorfinden. Ist die Signalbandbreite  $B_{\rm S}$  <  $B_{\rm K}$ , so werden alle Spektralanteile durch den Kanal annähernd gleich verändert. Das heißt: Genau dann liegt nichtfrequenzselektives Fading vor.

In der Grafik links dargestellt ist die Verzögerungsleistungsdichte  $Φ<sub>V</sub>(τ)$  mit  $T<sub>V</sub> = 1$  μs (rote Kurve) bzw. mit *T*<sub>V</sub> = 2 μs (blaue Kurve). Die zugehörigen Kohärenzbandbreiten *B*<sub>K</sub> = 276 kHz bzw. *B*<sub>K</sub> = 138 kHz sind in der  $\varphi_F(\Delta f)$ –Darstellung eingezeichnet.

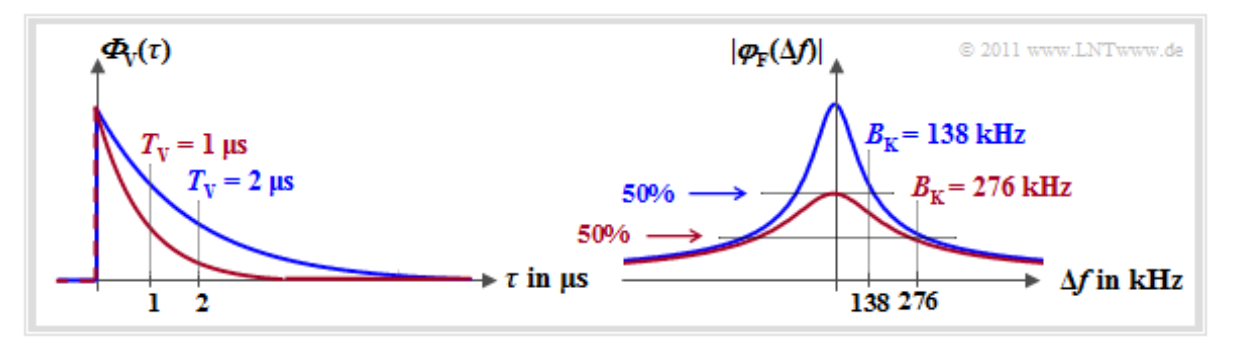

Die aus  $\Phi$ <sub>V</sub>(*τ*) berechenbare Mehrwegeverbreiterung *T*<sub>V</sub> steht mit der durch  $\varphi$ <sub>F</sub>(Δ*f*) festgelegten Kohärenzbandbreite  $B_K$  in einem festen Verhältnis zueinander:  $B_K \approx 0.276/T_V$ . Die oft benutzte Näherung  $B_K' = 1/T_V$  ist bei exponentiellem  $\Phi_V(\tau)$  sehr ungenau.

## **Kenngrößen des GWSSUS–Modells (2)**

Betrachten wir nun die Kenngrößen der Zeitvarianz, die von der Zeitkorrelationsfunktion  $\varphi_Z(\Delta t)$  bzw. vom Doppler–Leistungsdichtespektrum  $\Phi_D(f_D)$  abgeleitet werden:

• Die Korrelationsdauer  $T_D$  (englisch: *Coherence Time*) gibt die Zeit an, die im Mittel vergehen muss, bis der Kanal seine Übertragungseigenschaften aufgrund der Zeitvarianz völlig geändert hat. Die Definition ist vergleichbar mit der für die **Kohärenzbandbreite:**

$$
|\varphi_{\rm Z}(\Delta t = T_{\rm D})| = 1/2 \cdot |\varphi_{\rm Z}(\Delta t = 0)|.
$$

• Die Dopplerverbreiterung  $B_D$  (oder "Fading–Bandbreite", englisch: *Doppler Spread*) ist die mittlere Frequenzverbreiterung, die die einzelnen spektralen Signalanteile erfahren. Bei der Berechnung geht man ähnlich vor wie bei der **Mehrwegeverbreiterung,** indem man die Dopplerverbreiterung  $B_D$  als die Standardabweichung der Zufallsgröße  $f_D$  berechnet:

$$
B_{\rm D} = \sigma_{\rm D} = \sqrt{\mathrm{E}[f_{\rm D}^2] - m_{\rm D}^2}.
$$

 $f_{\text{D, max}} = 50 \text{ Hz}$ :  $B_{\text{D}} \approx 35 \text{ Hz}$ ,

Zunächst ist aus  $\Phi_D(f_D)$  durch Flächennormierung auf 1 die Doppler–WDF zu ermitteln, und daraus die mittlere Dopplerverschiebung  $m_D = E[f_D]$  und die Standardabweichung  $\sigma_D$ .

Die Grafik gilt für einen zeitvarianten Kanal ohne Direktkomponente. Links dargestellt ist das **Jakes– Spektrum**  $\Phi_D(f_D)$ . Daraus kann die Dopplerverbreiterung ermittelt werden:

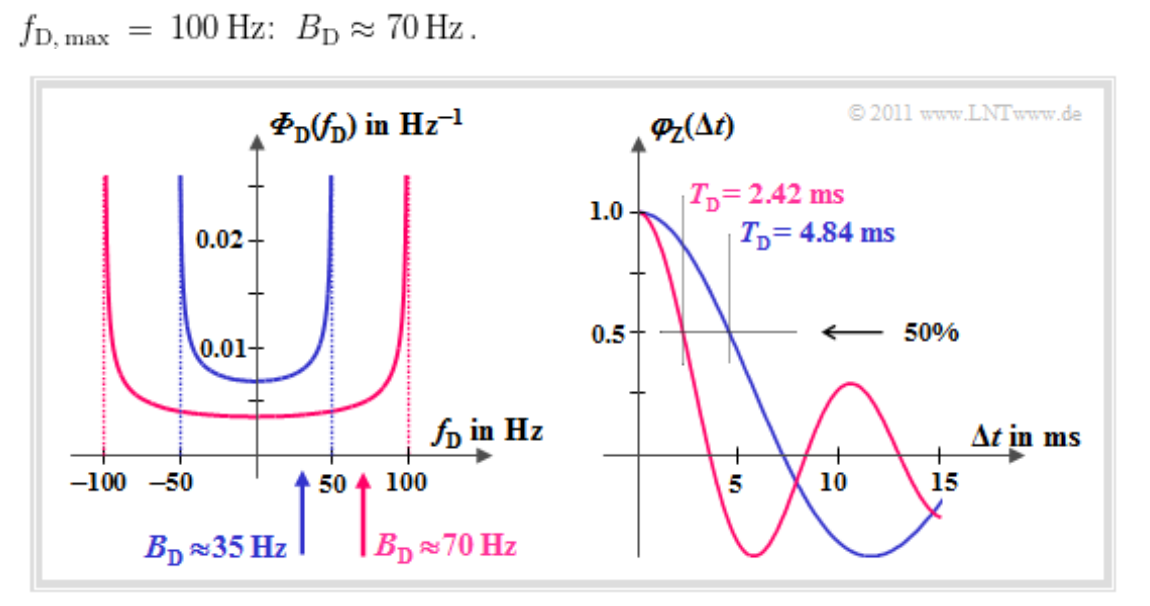

Die rechte Skizze zeigt die Zeitkorrelationsfunktion  $\varphi_Z(\Delta t)$  als die Fourierrücktransformierte von  $\Phi_D(f_D)$ . Bei den hier gegebenen Randbedingungen lautet diese mit der Besselfunktion:

$$
\varphi_{\mathbf{Z}}(\Delta t = T_{\mathbf{D}}) = \mathbf{J}_0(2\pi \cdot f_{\mathbf{D}, \max} \cdot \Delta t).
$$

Die Korrelationsdauer der blauen Kurve ist  $T_D = 4.84$  ms. Für  $f_{D, max} = 100$  Hz (rote Kurven) ist die Korrelationsdauer nur halb so groß. Allgemein gilt im vorliegenden Fall:  $B_D \cdot T_D \approx 0.17$ .

## **Simulation gemäß dem GWSSUS–Modell**

Das abschließend in aller Kürze dargelegte *Monte–Carlo–Verfahren* zur Simulation eines GWSSUS– Mobilfunkkanals basiert auf Arbeiten von Rice **[Ric44]** und Höher **[Höh90].**

Die 2D–Impulsantwort wird durch eine Summe aus *M* komplexen Exponentialfunktionen dargestellt, wobei *M* als die Anzahl unterschiedlicher Pfade interpretiert werden kann:

$$
h(\tau, t) = \frac{1}{\sqrt{M}} \cdot \sum_{m=1}^{M} \alpha_m \cdot \delta(t - \tau_m) \cdot \exp(j \phi_m) \cdot \exp(j 2\pi f_{D, m} t).
$$

- Vor Beginn werden die Verzögerungen *τm*, die Dämpfungsfaktoren *αm*, die gleichverteilten Phasen  $\phi_m$  und die Dopplerfrequenzen  $f_{D,m}$  nach den GWSSUS–Vorgaben "ausgewürfelt".
- Grundlage für das Auswürfeln der Dopplerfrequenzen *f*<sub>D,*m*</sub> ist das **Jakes–Spektrum**  $\Phi$ <sub>D</sub>(*f*<sub>D</sub>), das – geeignet normiert – gleichzeitig die WDF der Dopplerfrequenzen angibt.
- Wegen  $\Phi_{VD}(\tau, f_D) = \Phi_V(\tau) \cdot \Phi_D(f_D)$  ist für alle *m* die Verzögerungszeit  $\tau_m$  unabhängig von der Dopplerfrequenz *f*<sub>D,*m*</sub>. Für den terrestrischen Landmobilfunk gilt dies mit guter Näherung.
- Für das Auswürfeln der Parameter *α<sub>m</sub>* und *τ<sub>m</sub>* ⇒  $Φ$ <sub>V</sub>(*τ*) stehen die **COST–Profile** RA (*Rural Area*), TU (*Typical Urban*), BU (*Bad Urban*) und HT (*Hilly Terrain*) zur Verfügung.
- Je größer bei der Simulation die Anzahl *M* unterschiedlicher Pfade gewählt wird, um so besser wird eine reale Impulsantwort durch obige Gleichung angenähert.
- Die höhere Simulationsgenauigkeit geht allerdings auf Kosten der Simulationsdauer. In der Literatur werden für *M* günstige Werte zwischen 100 und 600 angegeben.

Der Bildschirmabzug zeigt ein Simulationsergebnis. Als 2D–Plot ist 20 · lg |*H*(*f*, *t*)| dargestellt, wobei die zeitvariante Übertragungsfunktion *H*(*f*, *t*) in diesem Tutorial auch mit  $\eta_{\text{FZ}}(f, t)$  bezeichnet wurde.

Der Simulation liegen folgende Parameter zugrunde:

- Die *maximale Verzögerungszeit* beträgt τ<sub>max</sub> ≈ 0.4 μs, woraus sich nach der Näherung für die *Kohärenzbandbreite*  $B_K' \approx 2.5$  MHz ergibt.
- Die *Zeitvarianz* entsteht durch eine Bewegung mit *υ* = 3 km/h. Die Trägerfrequenz ist 2 GHz.

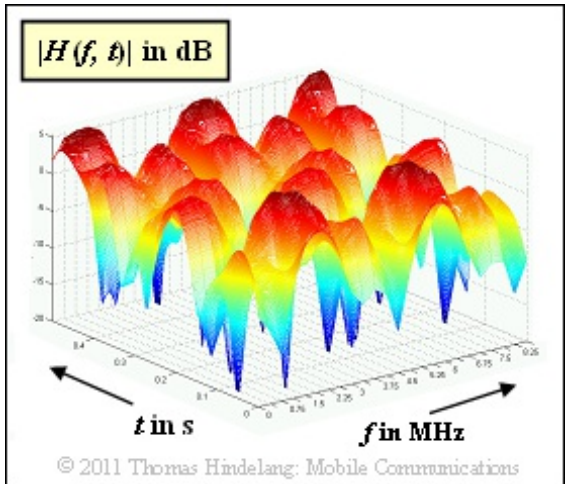

• Die maximale Dopplerfrequenz ist  $f_{D,\text{max}} \approx 5.5$  Hz, die Dopplerverbreiterung  $B_D = 4$  Hz.